**Android User Guide 4.0 3.0 Honeycomb**>>>CLICK HERE<<<

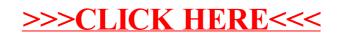